### NEWSLETTER 2014-2015 AMÉLIORATIONS ET MODIFICATIONS PORTFOLIO

Vous trouverez dans ce document les améliorations et modifications qui ont été ajoutées à nos solutions durant l'année. Nous vous invitons à contacter nos ressources si vous avez des questions à propos de ces changements.

#### BIBLIOMONDO LANCE SON NOUVEAU SITE INTERNET

Vitrine de notre savoir-faire et de nos réalisations, le site web de BiblioMondo fait peau neuve avec une nouvelle version plus conviviale et un design repensé.

Grâce à cette nouvelle interface, nous souhaitons mettre à votre disposition des outils pratiques tel que :

- Les nouveautés de chaque solution en ligne onglet «nouvelles» + «newsletters»
- Inscription en ligne aux formations gratuites onglet «solutions» + «formations gratuites»
- Nos réalisations, qui sont aussi les vôtres onglet «réalisations»
- L'implication et l'évolution de Bibliomondo dans les technologies- onglet «nouvelles»

«Changer de site web, c'est aussi valoriser notre entreprise, ses succès et ses défis futurs. Nous avons décidé de refondre notre vitrine en ligne pour refléter une année riche en réussites et présenter le développement de nouveaux axes de recherches prometteurs.» explique Ronald Brisebois, président de BiblioMondo.

Nous profitons de cette occasion pour vous mentionnez que si vous n'apparaissez pas dans la section «réalisation», et que vous désirez y figurer, il suffit de nous contacter et il nous fera plaisir de vous y ajouter.

Coordonnées de la personne à contacter : Marie-Pier Genest - Directrice Marketing [marie-pier.genest@bibliomondo.com](mailto:marie-pier.genest@bibliomondo.com) 514-337-3000 poste 21

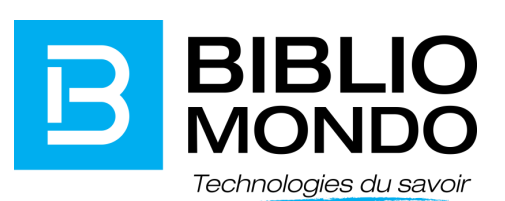

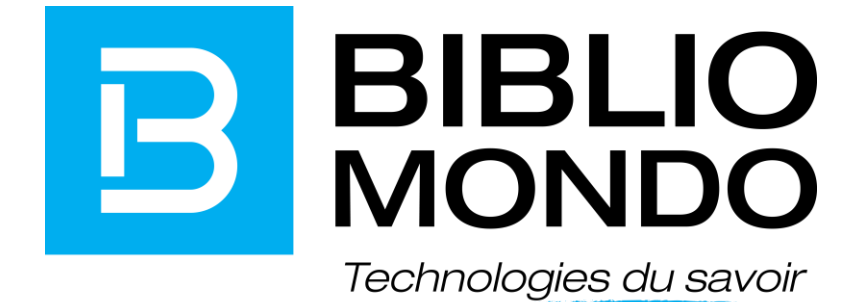

# NEWSLETTER 2014-2015<br>AMÉLIORATIONS ET MODIFICATIONS

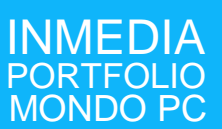

Newsletter 2014 - 2015 Mondo PC 4.1

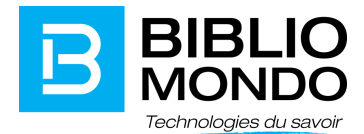

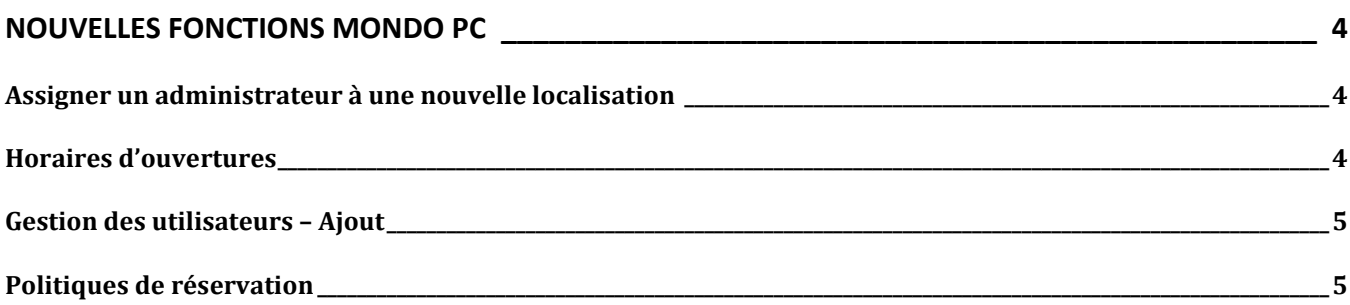

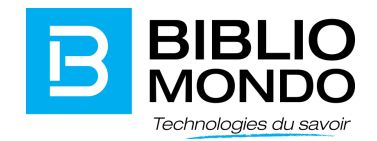

#### NOUVELLES FONCTIONS MONDO PC

#### <span id="page-3-1"></span><span id="page-3-0"></span>Assigner un administrateur à une nouvelle localisation

Dorénavant un seul compte administrateur peut gérer plusieurs localisations.

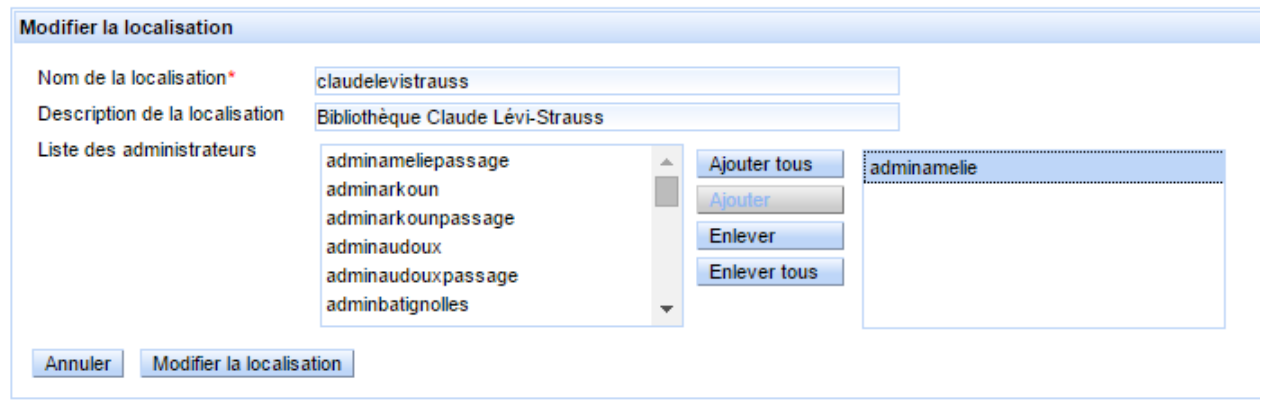

#### Horaires d'ouvertures

<span id="page-3-2"></span>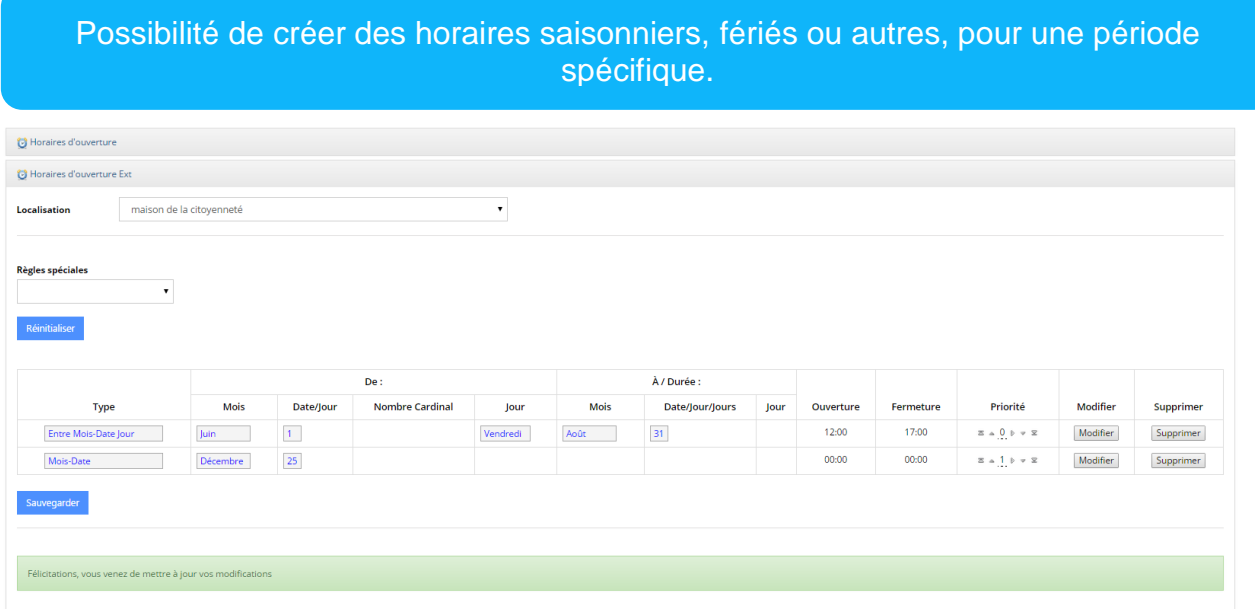

## Newsletter 2014 - 2015

Mondo PC 4.1

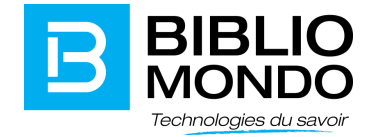

#### Gestion des utilisateurs – Ajout

<span id="page-4-0"></span>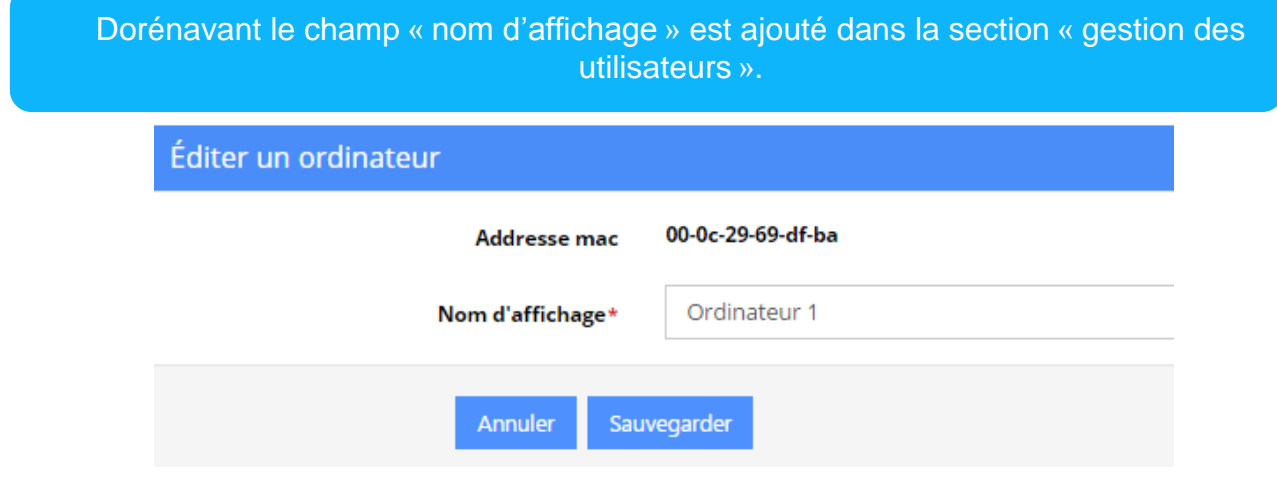

#### Politiques de réservation

<span id="page-4-1"></span>À partir de maintenant dans la section « politiques de réservation », vous avez l'option d'utiliser le quota des sessions libres.

#### Politiques des groupes d'ordinateurs

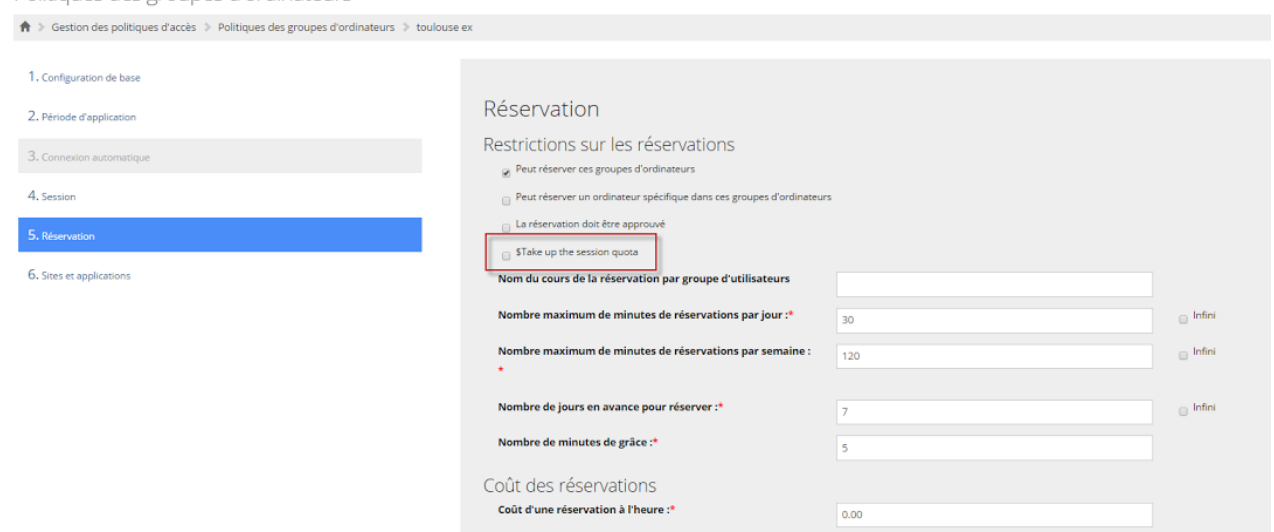

# Newsletter 2014 - 2015

Mondo PC 4.1

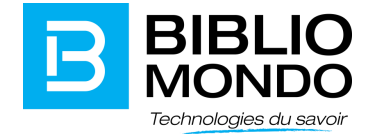

### Ajouts - Autorisation de configuration générale

On retrouve deux nouvelles fonctions dans la section « autorisation de configuration ».

- Horaires d'ouverture ext.
- Paramètres globaux pour tous les jours

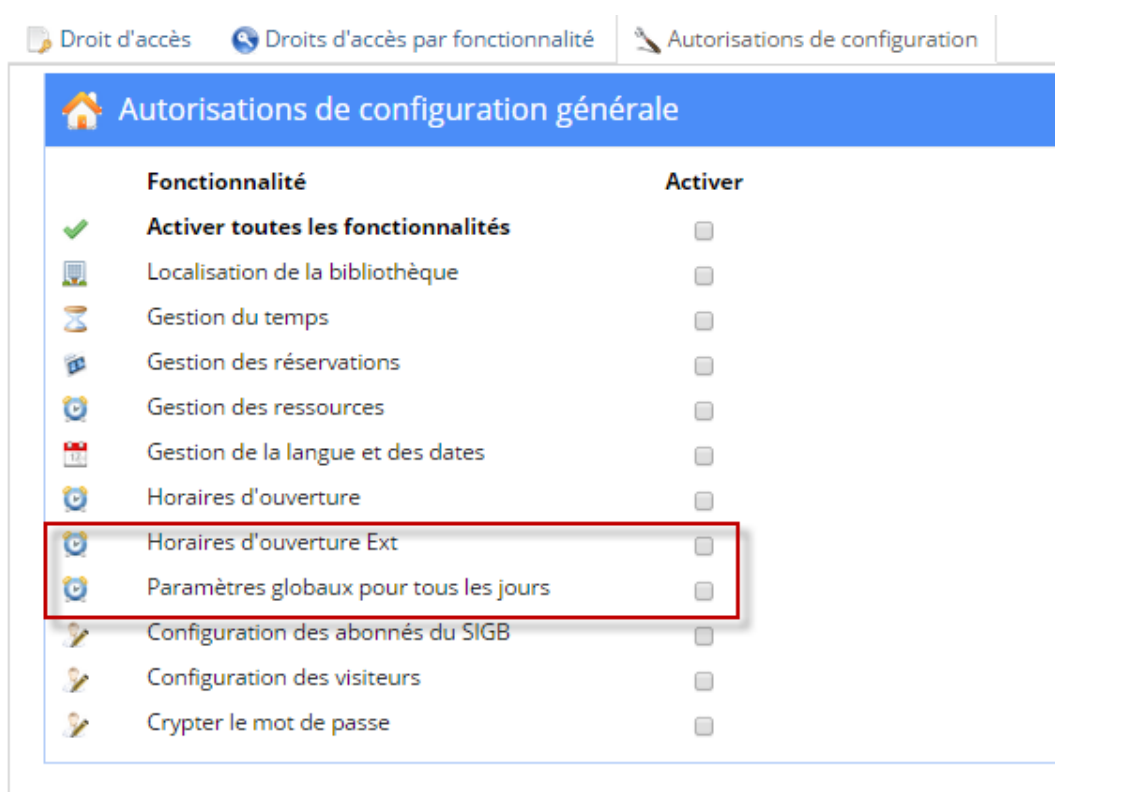

#### Vous avez la possibilité de gérer la réservation des ressources et périphériques (ex : tablettes, salles de conférences, etc.)

Gestion des ressources

 $\bigcap$   $\bullet$  Gestion des ressources  $\Rightarrow$  Gestion des ressources

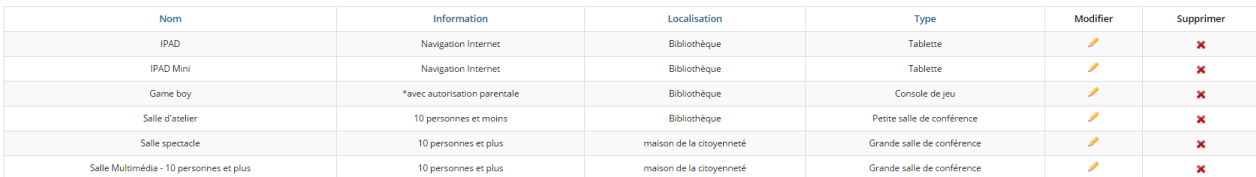